# AS-Bookkeeper 6

სისტემის აღწერა

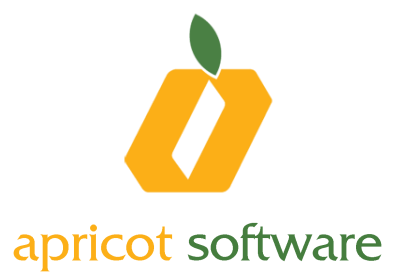

AS-BookKeeper 6 სისტემა გათვალისწინებულია მცირე ორგანიზაციების მარტივი ბუღალტერიის ავტომატიზირებისთვის. განსაკუთრებით მოხერხებულია მომსახურების პროვაიდერი, საკონსულტაციო, აუდიტორული კომპანიების, მცირე საშტატო კომპანიებისთვის.

#### უფასო სისტემა

AS-BookKeeper 6 სისტემა არ არის დემო ვერსია, არ აქვს ვადების ან/და საბუთების რაოდენობრივი შეზღუდვა. იგი სამუშაო პროგრამაა სრულიად უფასოდ.

#### ინსტალაციის და გამოყენების სიმარტივე

სისტემის ინსტალაცია და მასთან შემდგომი მუშაობა ძალიან მარტივია და არ მოითხოვს კომპანიაში ტექნიკური სპეციალისტის არსებობას ან ბუღალტერთა სიღრმისეულ გადამზადებას. სისტემის ტექნიკური მოთხოვნები არ არის მაღალი, ე. ი. კომპანიას არ ესაჭიროება დამატებითი კომპიუტერული ტექნიკის ან პროგრამული უზრუნველყოფის შეძენა.

#### არ საჭიროებს განსაკუთრებულ შესწავლას და ფართომასშტაბიან დანერგვას

პროგრამის გამოყენებისთვის არ არის საჭირო სპეციალური მომზადება. პროგრამის უფრო სიღრმისეულ საშუალებებს შეგიძლიათ გაეცნოთ ელექტრონული რესურსების მეშვეობით.

### AS-BookKeeper 6 სისტემის უპირატესობები

#### თანამედროვე, მომხიბლველი, კომფორტული სამუშაო გარემო

- სისტემის სამუშაო გარემო აგებულია ნაცნობ და მოხერხებულ MS-Office-ის სტილში. ეს მომხმარებელს საშუალებას აძლევს ადვილად დაიწყონ სისტემის მოხმარება და თავი აარიდონ ახალ სამუშაო გარემოზე მიჩვევით გამოწვეულ დროის ხარჯვას და დისკომფორტს.
- სისტემა მუშაობს Unicode-ით, რაც შესაძლებელს ხდის ნებისმიერი ენით შეყვანილ მონაცემებთან მუშაობას.
- დოკუმენტის შექმნისას მიმდინარე მრავალი შემოწმება უზრუნველყოფს მონაცემთა მთლიანობას და სიზუსტეს.
- სისტემას აქვს სხვადასხვა ფერების და შრიფტების თემები. ნებისმიერ მომხმარებელს შეუძლია სისტემის მისთვის მაქსიმალურად მოხერხებული ხედის შერჩევა.

#### ძლიერი და მოქნილი ანგარიშგების სისტემა

- თქვენ შეგიძლიათ სისტემიდან ნებისმიერი ინფორმაციის მიღება, მონაცემთა გაფილტვრის, დაჯგუფების, ჯამების დამატების, სვეტების ამორჩევის ინსტრუმენტების გამოყენებით.
- მრავალი ჩაშენებული უწყისი, მათ შორის ყველა მნიშვნელოვანი ფინანსური და საგადასახადო უწყისები

#### ნაკლები ხელით შესასრულებელი სამუშაო

ჩვენ ვახორციელებთ სხვა სისტემებთან კავშირს თქვენთვის კომფორტის შესაქმნელად და დროის დაზოგვის მიზნით.

- TBC ბანკის ინტერნეტ ბანკინგის სისტემასთან ინტეგრაციით თავისუფლდებით ტრანზაქციების ხელით შევსებისგან და ზოგავთ დროს. თქვენ გაქვთ შესაძლებლობა სისტემა AS-BookKeeper 6 დან ბანკის ტრანზაქციები დააექსპორტოთ TBC ბანკის ინტერნეტ ბანკინგის სისტემაში და ასევე განახორციელოთ მონაცემების იმპორტი ინტერნეტ ბანკიდან.
- ანგარიშ-ფაქტურების და ზედნადებების ხელით შევსების საჭიროება აღარ არსებობს RS.GE-ზე. უბრალოდ ატვირთეთ იგი სისტემა AS-BookKeeper 6 დან შემოსავლების სამსახურის ვებ-გვერდზე.

#### შეუზღუდავი რაოდენობით აღრიცხვების წარმოების საშუალება

AS-Bookkeeper 6 სისტემაში შესაძლებელია შეუზღუდავი რაოდენობით ორგანიზაციების აღრიცხვის წარმოება.

#### MS Word, MS Excel, Open Office პროგრამებთან კავშირი

MS Word, MS Excel, Open Office პროგრამებთან კავშირი

#### ექსპორტი და იმპორტი

მთელი ინფორმაციის ექსპორტი და იმპორტი XML ფაილების მეშვეობით.

#### AS-Accountant 6 სისტემაზე გადასვლა შეფერხების გარეშე

AS-Bookkeeper 6 -ი გაძლევთ საშუალებას არამარტო პრაქტიკულად გამოიყენოთ სისტემა, არამედ მიეჩვიოთ სამუშაო გარემოს და უწყვეტად გადახვიდეთ უფრო მრავალფუნციურ სისტემაზე AS-Accountant 6. ნებისმიერ წუთში შეიძლება მონაცემების ადვილიად გადატანოთ სისტემაში AS-Accountant 6 და ისარგებლოთ დამატებული ფუნქციებით. თქვენ შეგიძლიათ AS-Bookkeeper და AS-Accountant სისტემების ურთიერთკავშირის შედარების ნახვა დანართი 1-ში.

### მოკლე დახასიათება

#### მთავარი წიგნი

მთავარი წიგნი წარმოადგენს ბუღალტრული აღრიცხვის ძირითად ნაწილს, სადაც შედის ყველა ქვეგანყოფილების ბუღალტრული გატარებები. ამიტომ ბუღალტრულ სისტემებში მნიშვნელოვანია ამ განყოფილების სიმძლავრე, მოქნილობა და ინფორმაციული მახასიათებლები.

სისტემაში AS-BookKeeper 6 ჩაშენებულია ორგანიზაციების ბუღალტრული აღრიცხვის ანგარიშთა გეგმა, თუმცა სისტემის მოქნილობა გაძლევთ მისი შეცვლის შესაძლებლობას, თქვენი ორგანიზაციისთვის მაქსიმალირად მორგების მიზნით. ასევე გეძლევათ შესაძლებლობა ცვლილებები შეიტანოთ სხვა ტიპის ანგარიშთა გეგმებში (მაგ.საბიუჯეტო ორგანიზაციების, ბანკების).

მომხმარებელს ანგარიშთა გეგმაში შეუძლია შემდეგი ცვლილებების შეტანა

- ანგარიშების წაშლა და დამატება
- ანგარიშის ტიპის მონიშვნა: აქტიური, პასიური ან აქტიურ-პასიური.
- ანგარიშის განყოფილების მონიშვნა: საბალანსო ან ბალანსგარეშე
- ანგარიშისთვის ხელმისაწვდომი ვალუტების სიის მონიშვნა
- ანალიტიკური აღრიცხვის განსაზღვრა პარტნიორთა მიხედვით

სისტემაში ჩაშენებულია შემოწმებების და ავტომატური ჩაწერის მექანიზმები, რომლებიც მნიშვნელოვნად ამცირებენ ბუღალტრის სამუშაოს და უზრუნველყოფენ მონაცემთა სიზუსტეს. სისტემაში AS-BookKeeper 6 გატარებების ხელით დამატების გარდა შესაძლებელია:

- ჩაწერილი საბუთის საფუძველზე ავტომატურად მოხდეს გატარებების გენერირება.
- გვაძლევს საშუალებას აღვწეროთ კორესპონდენციების სცენარები და მას შემდეგ გამოვიყენეთ ისინი.
- გატარებების ჩაწერისას, ამოწმებს ანგარიშის ნაშთს, ბუღალტრული სიზუსტისთვის.
- ადარებს ჩასაწერ კორესპონდენციას ნებადართულ კორესპონდენიცებთან.

მძლავრი საუწყისო სისტემა გვაძლევს საშუალებას ბუღალტრული გატარებების საფუძველზე მივიღოთ არა მარტო, საჭირო ყველა ბუღალტრული და საგადასახადო ანგარიშგება, არამედ, სხვა მრავალი უწყისი, რომლებიც მოგვცემენ შესაძლებლობას უწყვეტად ვფლობდეთ ინფორმაციას ორგანიზაციის მდგომარეობის შესახებ, რომელიც დაგვეხმარება მივიღოთ შედეგიანი გადაწყვეტილებები. ანგარიშგებებში გამოყენებულია მრავალი ფილტრი:- თარიღის, ვალუტის, პარტნიორის და სხვა. რომლებიც გვაძლევენ საშუალებას მივიღოთ უფრო დაწვრილებითი ინფორმაცია.

მთავარი წიგნიდან შესაძლებელია შემდეგი ანგარიშგებების მიღება

- ანგარიშთა ნაშთები ნებისმიერი თარიღის მდგომარეობით ლარში და ვალუტაში
- ანგარიშთა ბრუნვა ნებისმიერი პერიოდისთვის ლარში და ვალუტაში
- T-ანგარიში ნებისმიერი პერიოდისთვის ლარში და ვალუტაში
- საფინანსო უწყისები: საბუღალტრო ბალანსი, უწყისი საფინანსო შედეგებზე, უწყისი საკუთარ კაპიტალში ცვლილებებზე, უწყისი ფულადი სახსრების მოძრაობის შესახებ.

#### ფულადი სახსრები

მთავარ წიგნთან ერთად განყოფილება ფულადი სახსრები ემსახურება ფულადი სახსრების ნაღდი და უნაღდო შემოსავლების და გასავლების ჩაწერას. განხორციელებული აღრიცხვა უზრუნველყოფს ფულადი სახსრების მუდმივ კონტროლს, და გვაძლევს საშუალებას ნებისმიერ დროს ვიყოთ სრულად ინფორმირებული ფულადი სახსრების ნაშთებზე.

ოპერაციები

- დებიტორებთან, კრედიტორებთან და ანგარიშვალდებულ პირებთან ურთიერთანგარისწორებას ნაღდი და უნაღდო ფულადი სახსრებით.
- ნაღდი ფულადი სახსრების შეტანა სალაროში ან ანგარიშსწორების ანგარიშზე,
- ნაღდი სახსრების გატანა სალაროდან ან ანგარიშსწორების ანგარიშიდან,
- კონვერტაცია
- სავალუტო სალაროსა და ანგარიშსწორების ანგარიშების ნაშთების გადაფასება
- საგადახდო დავალებების TBC Bank-ის ინტერნეტ-ბანკის სისტემაში ექსპორტი,
- ანგარიშსწორების ანგარიშზე ჩატარებული ტრანზაქციების იმპორტი TBC Bank-ის ინტერნეტ-ბანკის სისტემიდან და მათ საფუძველზე საბუღალტრო გატარებების ავტომატური ჩაწერა,

საბუთები

- საგადახდო დავალება,
- სალაროს შემოსავლის ორდერი,
- სალაროს გასავლის ორდერი,

უწყისები

- ნაღდი და უნდაღდო ფულადი სახსრების ნაშთები და ბრუნვა ლარში და ვალუტაში
- ფულადი სახსრების ბრუნვის ოპერაციების ჟურნალი ლარში და ვალუტაში.

#### დებიტორები და კრედიტორები

მთავარ წიგნთან ერთად ეს განყოფილება ემსახურება მომწოდებლებთან, მყიდველებთან, ანგარიშვალდებულ პირებთან და სხვა დებიტორ/კრედიტორებთან ურთიერთანგარისწორების კონტროლს.

ეს განყოფილება ამაღლებს ბუღალტერთა შრომის ნაყოფიერებას გაყიდვების ან გადახდების საბუთების გამოწერის დროის შემცირებით. მათ შესაძლებლობა აქვთ თვალი ადევნონ და დროულად გამოავლინოს გადაუხდელი დებიტორული დავალიენებები. რაც გამოიწვევს ვადაგასული დავალინებების რიცხვის შემცირებას და ფულადი შემოსავლების ნაკადის გაუმჯობესებას. ეს გვეხმარება ასევე კეთილსინდისიერი მყიდველების გამოვლენაში და წახალისებაში.

ოპერაციები

- სასაქონლო მატერიალური ფასეულობების, ნაწარმის, მომსახურებების და ძირითადი საშუალებების გაყიდვით წარმოქმნილი დებიტორული დავალიანების ასახვა და მათი გადახურვა.
- სასაქონლო მატერიალური ფასეულობების, ძირითადი საშუალებების და მიღებული მომსახურებების შეძენით წარმოქმნილი კრედიტორული დავალიანების ასახვა და მათი გადახურვა.
- დავალიანებების გადახურვა მიღებული ან გადახდილი ავანსის ანგარიშზე.
- გაცემული საქვეანგარიშოდ გაცემული თანხების მხრივ დებიტორული დავალიანების და ანგარიშვალდებული პირთა მიერ დახარჯული თანხების ასახვა.
- სავალუტო დებიტორული და კრედიტორული დავალიანებების კონვერტაცია და გადაფასება.

უწყისები

- პარტნიორთა ნაშთების და ბრუნვის უწყისი ლარში და ვალუტაში,
- პარტნიორის T-ანგარიში ლარში და ვალუტაში,
- ოპერაციების ჟურნალი ლარში და ვალუტაში.

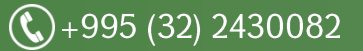

## ტექნიკური მოთხოვნები

AS-Bookkeeper 6 სისტემის მუშაობისთვის საჭიროა, რომ კომპიუტერმა დააკმაყოფილოს შემდეგი პირობები:  $\delta$ როცესორი - 2.0 GHz dual core (რეკომენდებულია 2.4 GHz ან უფრო სწრაფი) მეხსიერება – 1 GB (რეკომენდირებულია 2 GB ან უფრო მეტი) ოპერაციული სისტემა - Windows XP SP3, Windows Vista® SP1, Windows® 7, 8, ან Windows Server 2008, 2012 Microsoft ის მიერ გამოშვებული ბოლო განახლებებით. მყარი დისკი - სერვერის კომპიუტერის შემთხვევაში 2.5 GB თავისუფალი დისკის მოცულობა (კლიენტი კომპიუტერის შემთხვევაში 300 MB) **მონიტორი** - მინიმალური რეზოლუცია 1024x768 (რეკომენდებულია 1280x720ან მეტი) პროგრამული უზრუნველყოფა - Microsoft .NET Framework 2.0 SP 1, Microsoft .NET Framework 4.0 (საჭიროებს დაწყებული 560 MB-დან 1220 MB-მდე) ყველანაირი ონლაინ სერვისი საჭიროებს ინტერნეტთან კავშირს მინიმუმ 56 Kbps მოდემით.

### მოთხოვნები ინტეგერაციისთვის

დახმარების სახელმძღვანელო - Internet Explorer, Google Chrome, Mozilla Firefox, Opera

ბოლო განახლებებით.

ექსპორტისთვის საჭიროა - Microsoft Excel, Word 2003 ან უფრო ახალი, Open Office 3.4 ან უფრო ახალი.

Excel და Word ინტეგრაცია

- VBA Component of Office
- Microsoft Excel და Word 2007 SP3, 2010, ან 2013

### AS-Bookkeeper 6 და AS-Accountant 6 სისტემის ურთიერთკავშირის შედარება

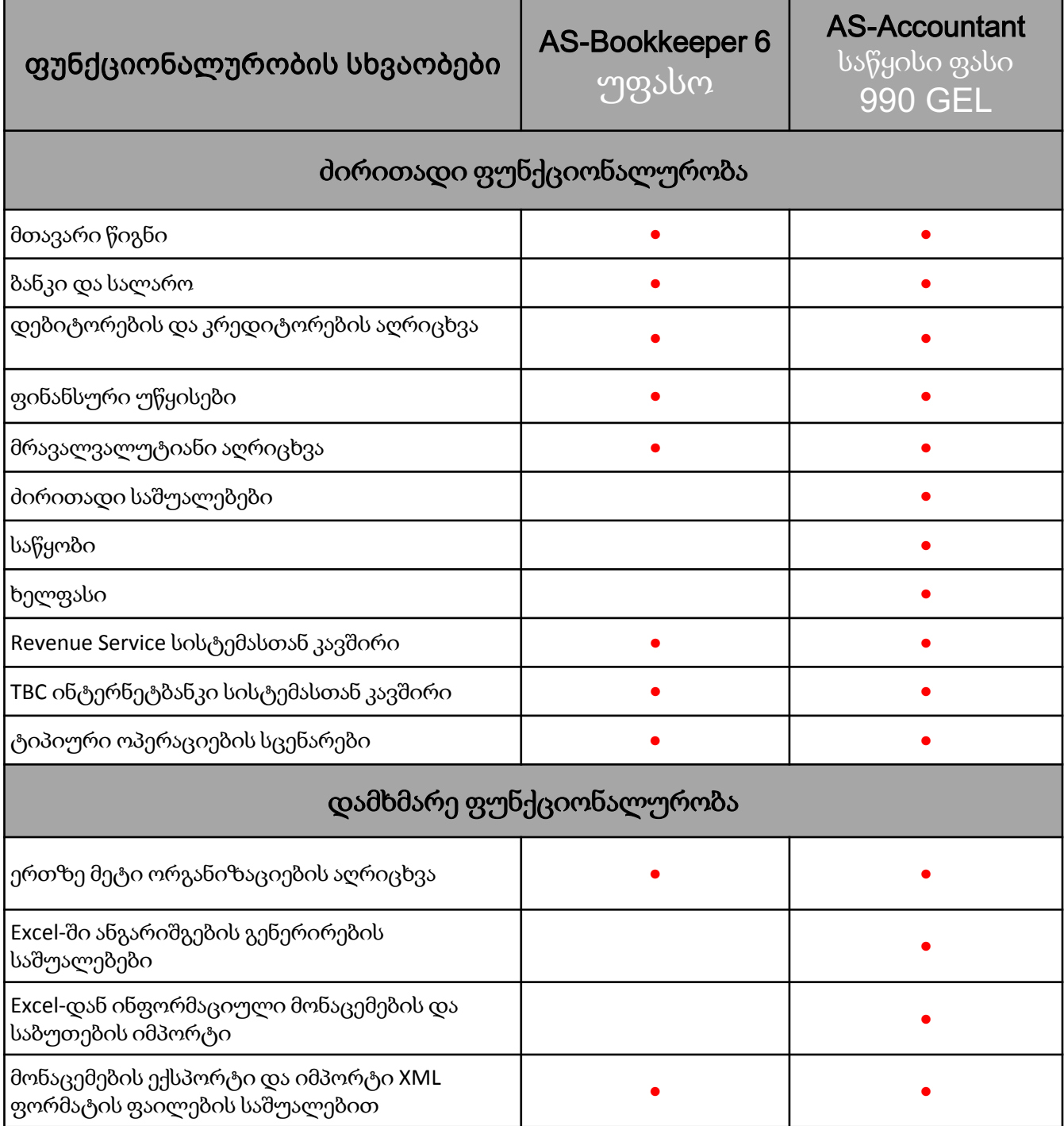